Travis East Technology Unit Indian Creek High School Trafalgar, Indiana 46181 317-878-2110 ext. 6486 taeast@bsu.edu

## News Cast on a Budget

Introduction : When we think of a professional news program in our day and age, images of tickers floating across the bottom of the screen, animated bumpers in the corner, and perfectly lit stages for the weather people come to mind. How can schools on a tight budget possibly teach concepts that require such expensive equipment ? A solution can be found using equipment and software that will not completely wipe out your budget. Following the instructions in this lesson, you will be able to cover such concepts as :

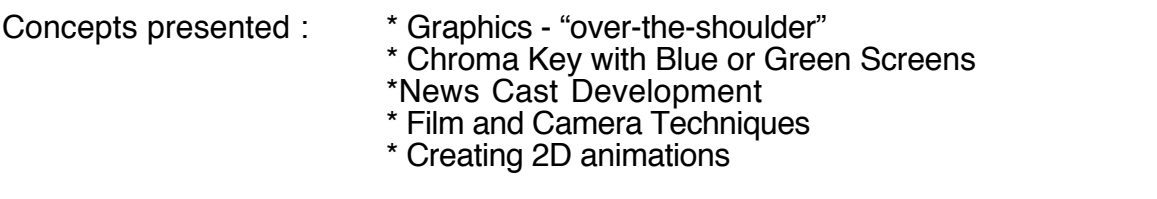

Before you begin lesson : \* Discuss the concept of story boarding and script writing

Objectives : After completing this activity, students should be familiar with the concepts involved in putting together a news cast intended for television broadcast. This activity is not intended to make the students professional news casters ready to jump into the field. It simply introduces them to the basic concepts involved in news content development. The content in this lesson is presented under the assumption that students have already been introduced to the basic concepts of video editing using iMovie 2 or higher. The content of this lesson does not include script writing or story boarding although this would need to be covered before beginning these activities.

Materials and Supplies

Macintosh G3 333 MHz or higher system (must have firewire attachment) iMovie 2 or higher - included with all new Mac systems Firewire video camera eZedia plug-ins for iMovie : eZeClip, EzeMatte, eZeScreen Adobe Photoshop 7 or higher Macromedia Flash 4 or higher or equivalent animation program. A surface with a consistent color such as a green or blue screen.

## Optional Equipment

Firewire to analog converter (allows output to VHS or input from VHS) DVD burner or Superdrive (allows backup of news casts to DVD)

Procedures : The students will work through each of the downloadable PDF files with the help of the instructor. The students will view examples of various film techniques so they can apply them in their editing of video.